#### **Computing with anonymous processes**

*Prof R. Guerraoui Distributed Computing Laboratory*

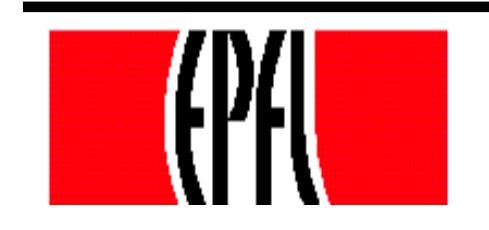

© R. Guerraoui 1

### Counter (sequential spec)

A **counter** has two operations **inc()** and **read()** and maintains an integer x init to 0

#### **read():**

- $\sqrt{r}$  return(x)
- **inc():**
	- $x := x + 1;$
	- $\blacksquare$  return(ok)

## Counter (atomic implementation)

The processes share an array of SWMR registers Reg[1,..,n] ; the writer of register Reg[i] is pi

#### **inc():**

- temp :=  $Reg[i].read() + 1;$
- Reg[i].write(temp);
- $\blacksquare$ return(ok)

### Counter (atomic implementation)

#### **read():**

- $\blacksquare$  sum := 0;
- for  $j = 1$  to n do

 $\blacksquare$  sum := sum + Reg[j].read();  $r$  return(sum)

#### Weak Counter

- A **weak counter** has one operation **wInc() wInc():**
	- $x := x + 1;$
	- $\blacksquare$  return(x)
- Correctness: if an operation precedes another, then the second returns a value that is larger than the first one

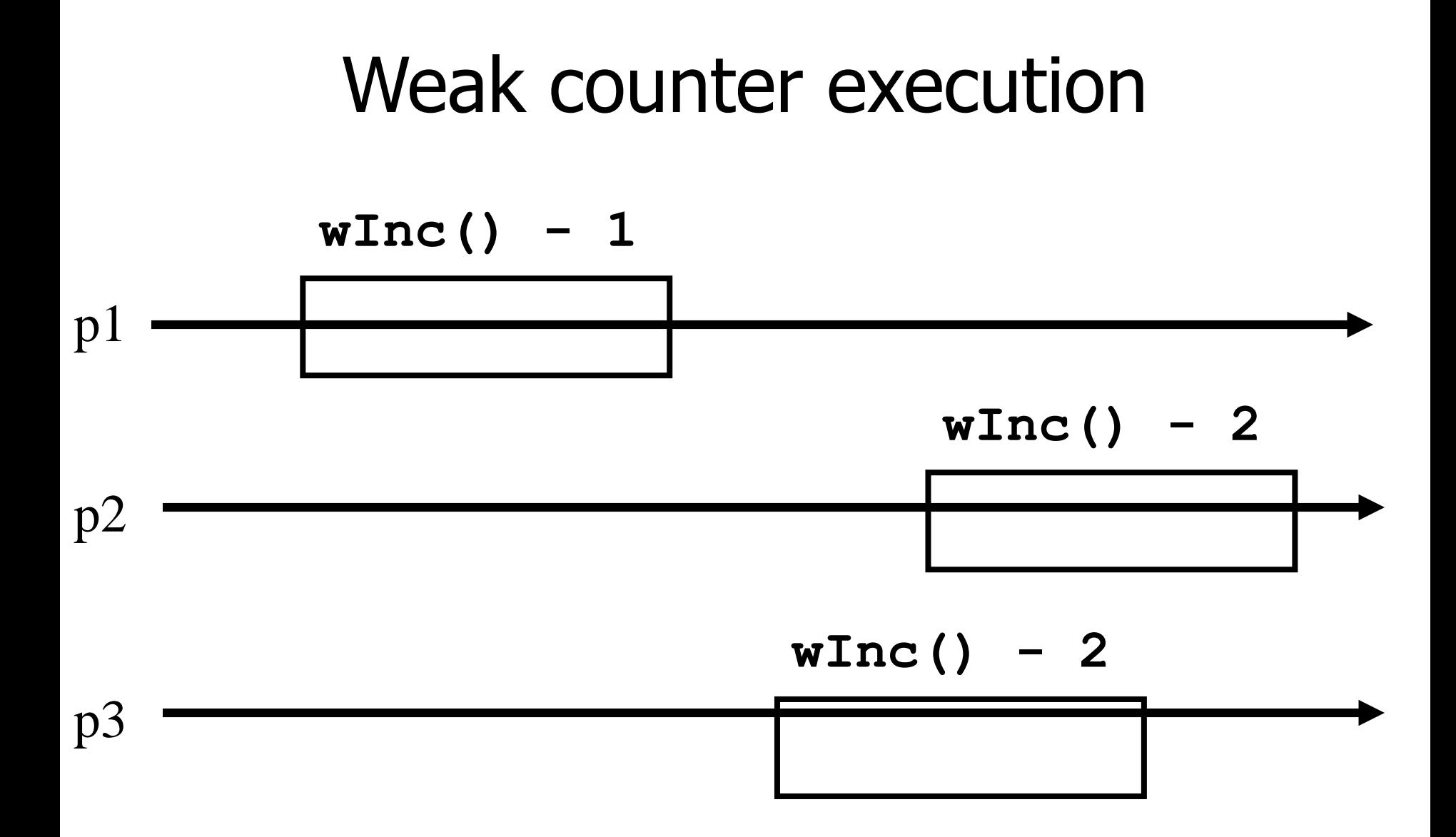

6

# Weak Counter (lock-free implementation)

The processes share an (infinite) array of MWMR registers Reg[1,..,n,..,], init to 0

**wInc():**

- $\mathscr{F}$  i := 1;
- while (Reg[i].read()  $\neq$  0) do
	- $\in$  i := i + 1;
- Reg[i].write $(1)$ ;
- $\blacksquare$  return(i);

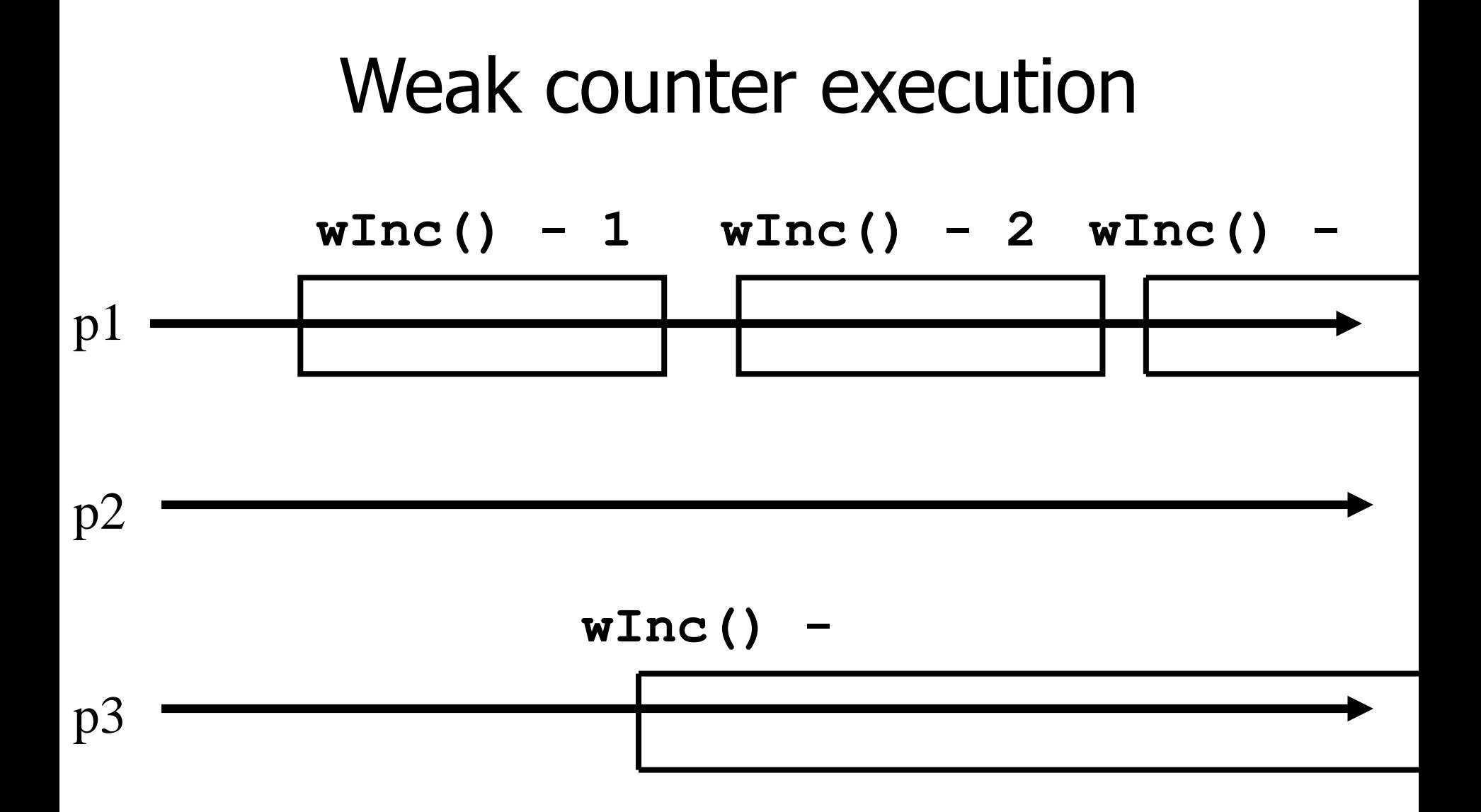

8

# Weak Counter (wait-free implementation)

- The processes also use a MWMR register L
- **wInc():**
	- $\mathcal{F}$  i : = 1;
	- while (Reg[i].read()  $\neq$  0) do
	- if L has been updated n times then
		- $\blacksquare$  return the largest value seen in L
		- $\mathcal{F}$  i := i + 1;
	- L.write(i);
	- Reg[i].write $(1)$ ;
	- return(i);

#### **wInc():** Weak Counter (wait-free implementation)

- $t := 1 := L.read()$ ; i := 1; k:= 0;
- while (Reg[i].read()  $\neq$  0) do

$$
r \qquad i := i + 1;
$$

$$
if L.read() \neq l then
$$

 $\blacksquare$  l := L.read(); t := max(t,l); k :=k+1;

$$
r \text{ if } k = n \text{ then } \text{return}(t);
$$

- L.write(i);
- Reg[i].write $(1)$ ;
- return(i);

## Snapshot (sequential spec)

- A **snapshot** has operations **update()** and **scan()** and maintains an array x of size n **scan():**
	- $\Gamma$  return(x)
- NB. No component is devoted to a process

#### **update(i,v):**

- $\mathsf{X}[i] := \mathsf{V}$ ;
- $\blacksquare$ return(ok)

### Key idea for atomicity & wait-freedom

- The processes share a **Weak Counter**: Wcounter, init to 0;
- The processes share an array of **registers**  $Reg[1,..,N]$  that contains each:
	- a value,
	- **a** timestamp, and
	- a copy of the entire array of values

## Key idea for atomicity & wait-freedom (cont'd)

- To **scan**, a process keeps collecting and returns a collect if it did not change, or some collect returned by a concurrent **scan**
	- **Timestamps are used to check if a scan** has been taken in the meantime
- To **update**, a process **scans** and writes the value, the new timestamp and the result of the scan

### Snapshot implementation

Every process keeps a local timestamp ts

#### **update(i,v):**

- $\bullet$  ts := Wcounter.wInc();
- Regii.write(v,ts,self.scan());
- $\blacksquare$  return(ok)

### Snapshot implementation

#### **scan():**

- $\bullet$  ts := Wcounter.wInc();
- while(true) do
	- $\blacksquare$  If some Reg[j] contains a collect with a higher timestamp than ts, then return that collect
	- If  $n+1$  sets of reads return identical results then return that one

### Consensus (obstruction-free)

We consider binary consensus

The processes share two infinite arrays of registers: Reg<sub>0</sub>[i] and Reg<sub>1</sub>[i]

Every process holds an integer i init to 1

Idea: to impose a value v, a process needs to be fast enough to fill in registers Reg<sub>v</sub>[i]

## Consensus (obstruction-free)

#### **propose(v):**

- while(true) do
	- if Reg<sub>1-v</sub>[i] = 0 then

$$
\qquad \qquad \text{Reg}_{\nu}[i] := 1;
$$

if  $i > 1$  and Reg<sub>1-v</sub>[i-1] = 0 then return(v);

$$
\blacksquare
$$
 else v:= 1-v;

 $\mathcal{F}$  i := i+1;

end

#### Consensus (solo process)

**q(1)**

$$
Reg0 (1)=0
$$

$$
Reg1(1):=1
$$

$$
Reg0 (2)=0
$$

$$
Reg1(2):=1
$$

$$
Reg0 (1)=0
$$

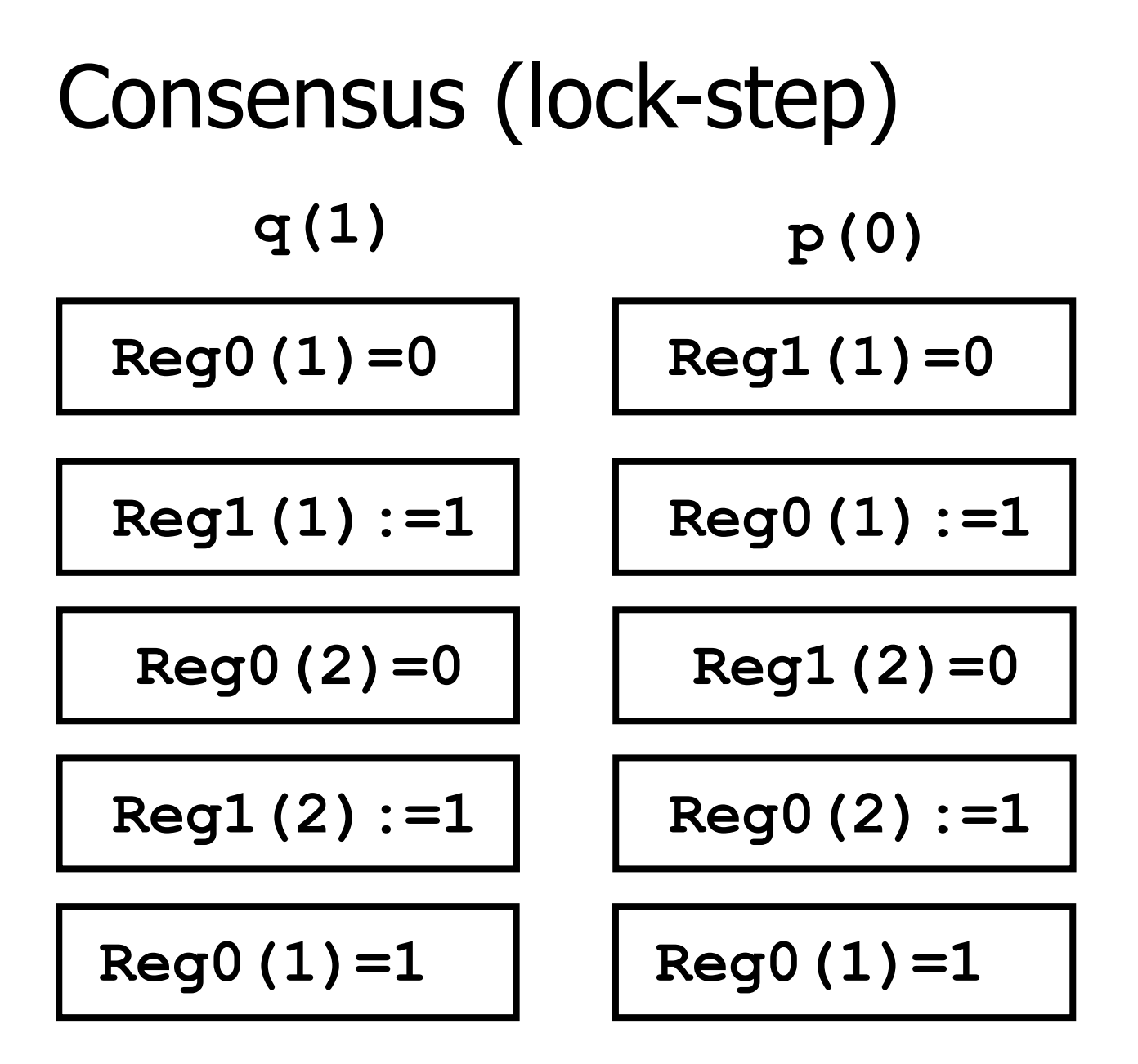

## Consensus (binary)

#### **propose(v):**

while(true) do

- If Reg<sub>1-v</sub>[i] = 0 then
- Reg<sub>v</sub>[i] := 1;
- if  $i > 1$  and Reg<sub>1-v</sub>[i-1] = 0 then return(v);
- relse if  $Reg_v[i] = 0$  then  $v := 1-v$ ;
- if  $v = 1$  then wait(2i)
- $\in$  i : = i+1;

#### end